## EXAM IN MODELING AND LEARNING FOR DYNAMICAL SYSTEMS (TSRT92)

## ROOM: ASGÅRD

TIME: Monday, August 21, 2023, 08.00–12.00

COURSE: TSRT92 Modeling and Learning for Dynamical Systems

CODE: DAT1

DEPARTMENT: ISY

NUMBER OF EXERCISES: 4

NUMBER OF PAGES (including cover page): 5

EXAMINER: Anders Hansson, 070-3004401

COURSE ADMINISTRATOR: Ninna Stensgård 013-282225, ninna.stensgard@liu.se

## APPROVED TOOLS:

1. *L. Ljung, T. Glad & A. Hansson* "Modeling and Identification of Dynamical Systems" Previous editions (including Swedish edition) of the book are also allowed.

2. *T. Glad & L. Ljung*: "Reglerteknik. Grundläggande teori"

3. *A. Hansson*: "Optimal Experiment Design"

4. Mathematical tables and formulas (e.g.*L. Råde & B. Westergren*: "Mathematics handbook",*C. Nordling & J.Österman*: "Physics handbook", *S. Söderkvist*: "Formler & tabeller")

5. Calculator and Matlab

Notes in the above books are allowed.

SOLUTIONS: Linked from the course home page after the exam.

The exam can be inspected and checked out 2023-09-12, 12.30-13:00 in room 2A:573, B-building, entrance 25, A-corridor.

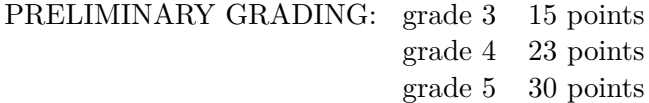

All solutions should be well motivated. Writing should be neat and clean.

*Good Luck!*

## COMPUTER TIPS:

- To open Matlab:
	- **–** open a terminal (right-click on the background and choose open terminal)
	- **–** type

module add prog/matlab matlab &

- Print out the model description and the plots requested
- Remember to write your AID number on each printed page you include
- In the identification exercise using the System Identification toolbox:
	- **–** To print the model description: Right-click on the icon of the model you have computed and then click Present. The model description appears then on the Matlab main window. Copy it into a file and print it.
	- **–** the SysId plots cannot be directly printed. You have to choose  $File \rightarrow Copy$  figure, which gives an ordinary Matlab plot you can print.
- Printing in Linux:
	- **–** A file called file.pdf can be printed out for instance typing in a terminal

lp -d printername file.pdf

(replace printername with the name of the printer in the room you sit in).

**–** It is possible to print using File → Print in a matlab plot, but one must select the printer name writing -Pprintername in the Device option (again printername is the name of your printer).

- 1. (a) What kind of information on a linear dynamical system can you obtain from its step response? (2p)
	- (b) Put the following higher order ODE

$$
\ddot{y} + \dot{y}y^2\ddot{y} + yu + \dot{y}y^3 = 0
$$

in state space form [in swedish: tillståndsform]. (2p)

(c) What is the stability region of the 1st order implicit Adams method (also known as the backward Euler method)?

$$
x_n = x_{n-1} + h f(x_n)
$$

How would you choose *h* to correctly simulate the behavior of the following ODE?

 $\dot{x} = 10x$ 

(3p)

(d) Consider the following system

$$
\dot{x} = \begin{bmatrix} -0.8 & 0 & 0 \\ 0 & -1.3 & 0 \\ 0 & 0 & -20 \end{bmatrix} x(t) + \begin{bmatrix} 1 \\ 2 \\ 14 \end{bmatrix} u(t)
$$

$$
y = \begin{bmatrix} 2 & 4 & 0.5 \end{bmatrix} x(t)
$$

Extract from it a two-dimensional system that approximates the original system and disregards its fastest time constant. (3p)

2. The system

$$
y(t) = 0.2u(t-1) - 0.3u(t-2) + w(t)
$$

is identified minimizing the prediction error from the following model

$$
y(t) = b_1 u(t-1) + b_2 u(t-2) + e(t)
$$

where  $e(t)$  is a white noise of variance 1. Assume that also *w* is a white noise of variance 1 and that *u* is independent of *w* and *e*. What is the covariance of the parameter estimates one obtains asymptotically in the following cases:

(a) *u* is a white noise of variance *r*

$$
(4p)
$$

(b) *u* has covariance function

$$
R_u(\tau) = a^{|\tau|} \quad (|a| < 1)
$$

(3p)

- (c) In case b), what is the variance of the estimate of  $b_1$ ? And that of  $b_1 + b_2$ ? (3p)
- 3. The data for this exercise are in a file named

sysid\_data\_20151027.mat.

In this file you will find the sampled signals *u* and *y* (the sample time is 0*.*1). Notice that the data are *not* produced with a closed loop system (hence disregard the feedback command in the SysId toolbox)

- (a) Consider first the non-parametric models. What can you deduce from them in this case?  $(2p)$
- (b) Construct one or more appropriate black-box models. For one or more of these models report
	- plot of the fitted model vs. validation data
	- parameter values and uncertainty
	- quality of the fit
	- Bode plots
	- poles and zeros placement

Discuss and comment your choices and results. (8p)

4. Consider the system

$$
E\dot{x} + Fx = Gu
$$

where

$$
E = \begin{bmatrix} 1 & 0 & 1 \\ 1 & \alpha & 0 \\ 0 & 1 & 1 \end{bmatrix}, \qquad F = \begin{bmatrix} 0 & 1 & 0 \\ 0 & 0 & 1 \\ 1 & 0 & 0 \end{bmatrix}, \qquad G = \begin{bmatrix} 1 & 0 \\ 1 & 1 \\ 0 & 1 \end{bmatrix}.
$$

(a) Show that there is a value  $\alpha_o$  such that for all  $\alpha \neq \alpha_o$  the system can be written as

$$
\dot{x} = Ax + Bu
$$

What is  $\alpha_o$ ? What is the expression for *A* and *B* as a function of  $E, F$ , and  $G$ ? (3p)

- (b) What is the index of the system? (3p)
- (c) For  $\alpha = \alpha_o$  (value computed in (a)), show that the system can be written as

$$
\frac{d}{dx} \begin{bmatrix} x_1 \\ x_2 \end{bmatrix} = A_1 \begin{bmatrix} x_1 \\ x_2 \end{bmatrix} + B_1 u + B_2 u
$$

$$
x_3 = C_1 \begin{bmatrix} x_1 \\ x_2 \end{bmatrix} + D_1 u
$$

and compute the expressions for the matrices  $A_1$ ,  $B_1$ ,  $B_2$ ,  $C_1$  and  $D_1$ . (4p)  $D_1.$  (4p)